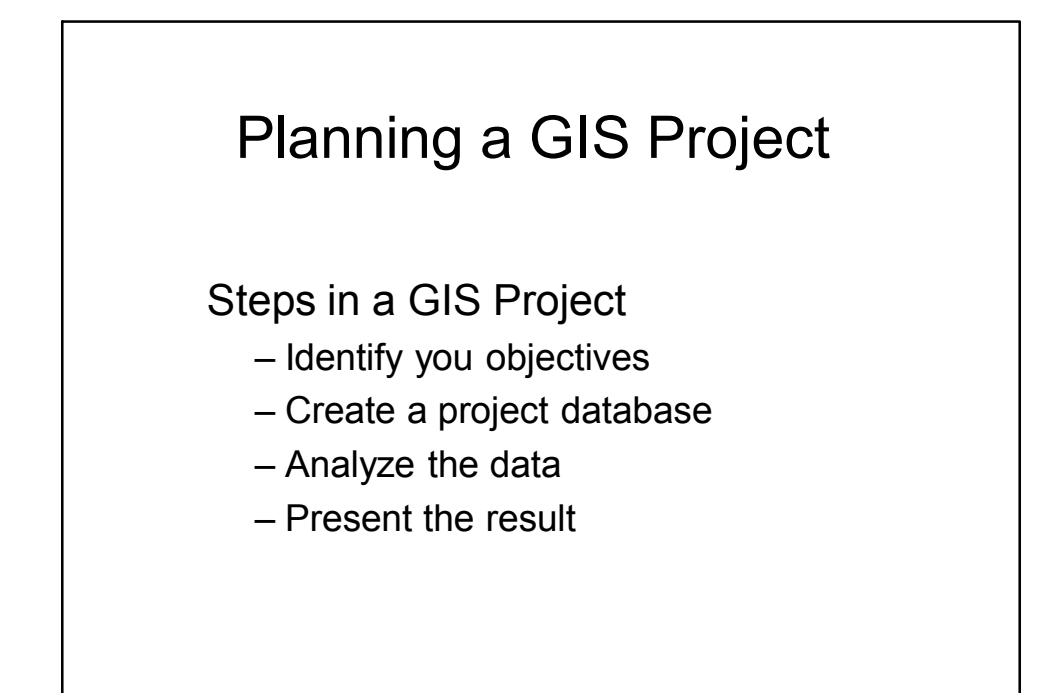

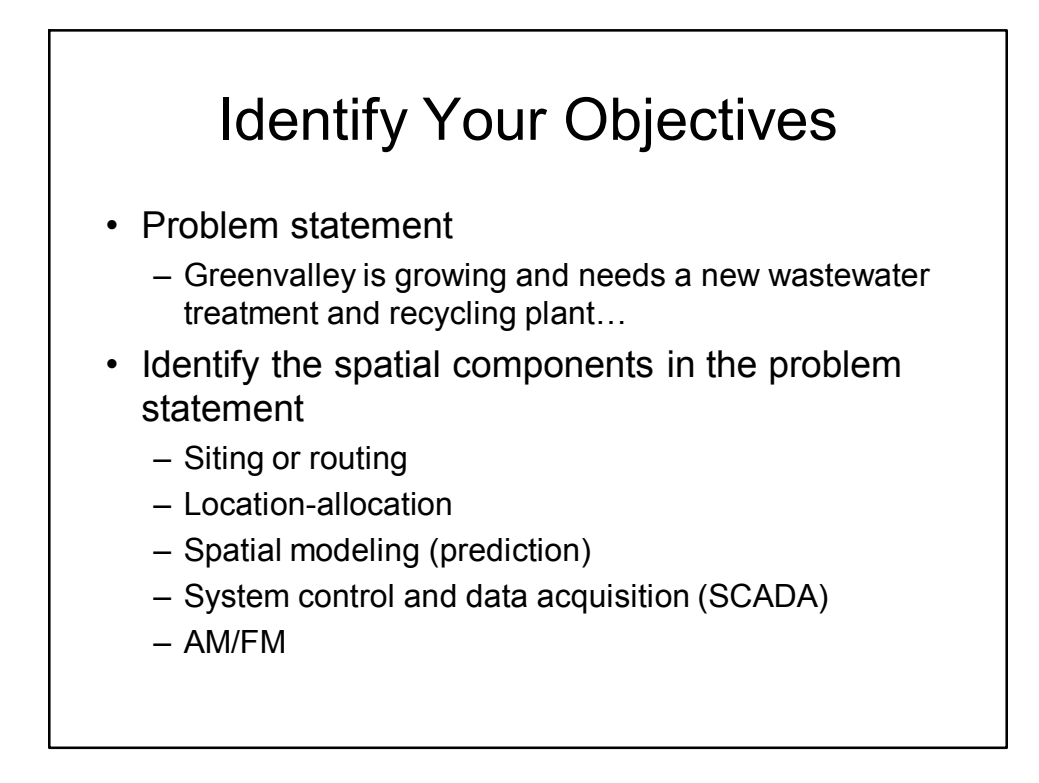

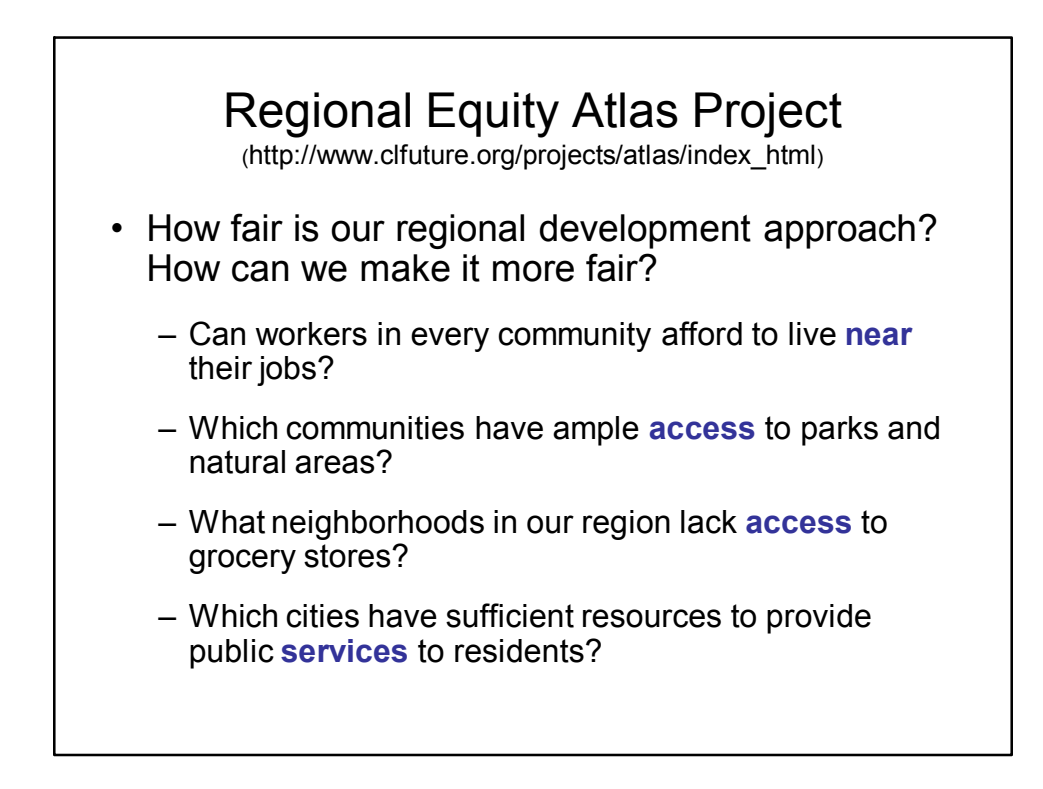

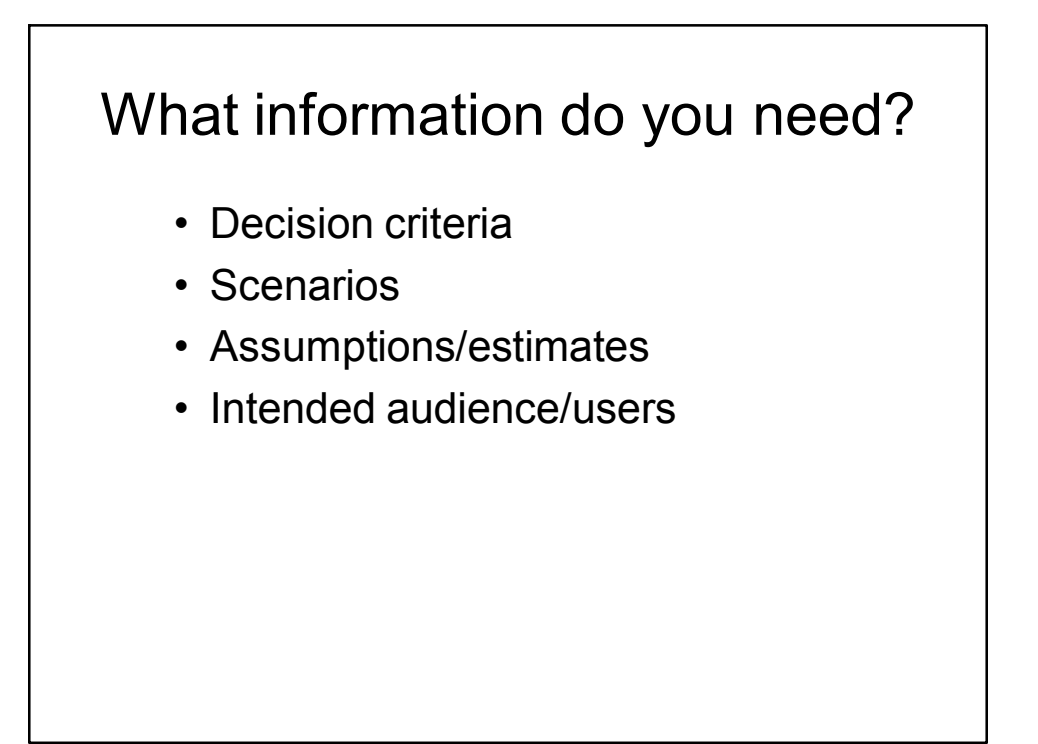

## Create a Project Database

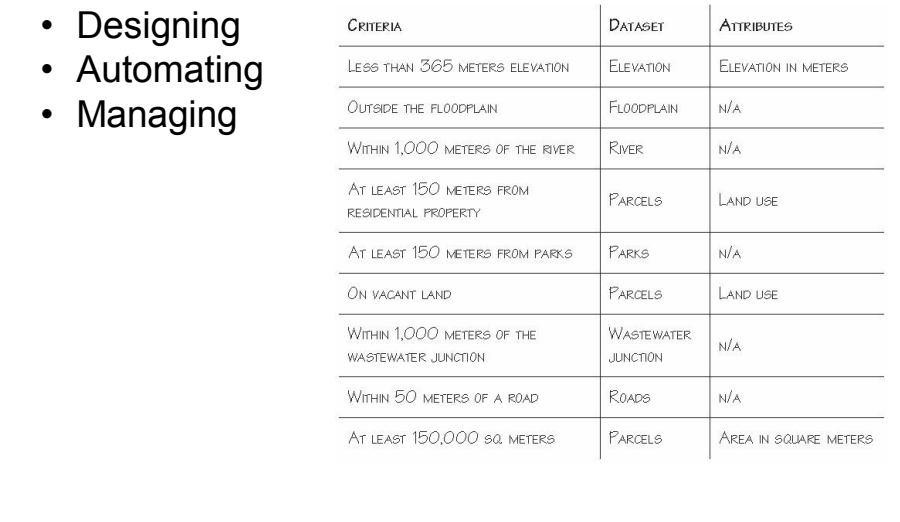

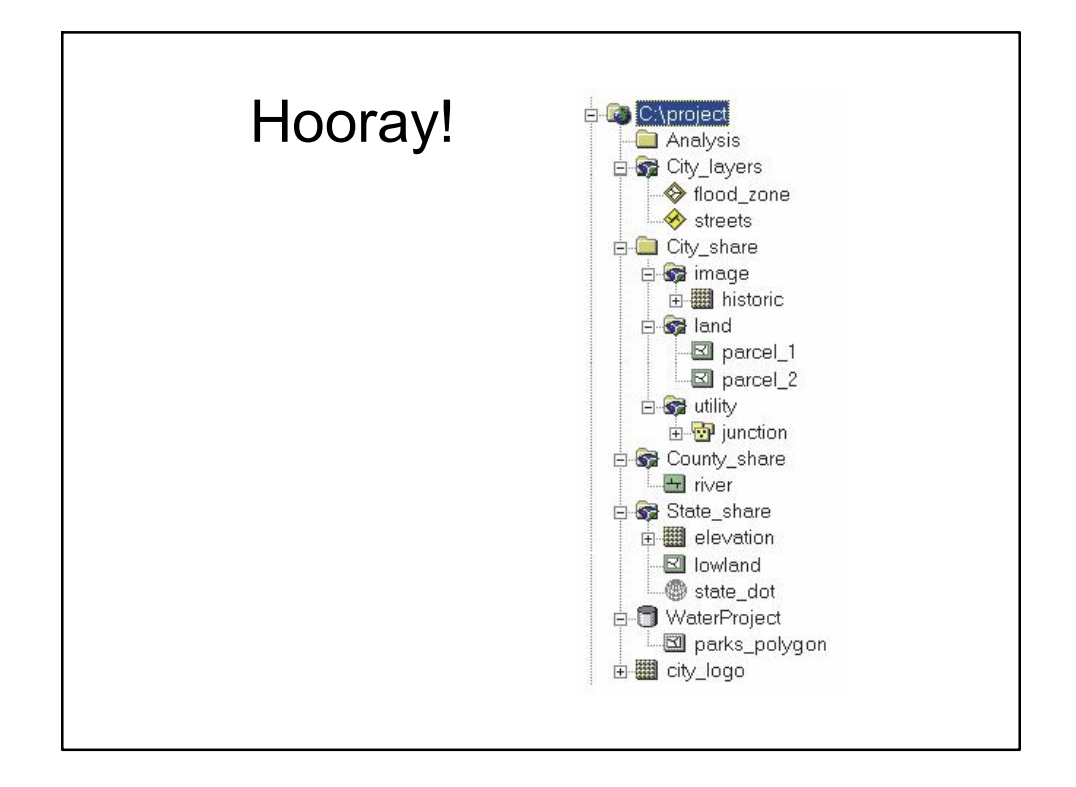

## GIS Analysis

- Visualization
- Querying
	- Attribute querying
	- Location (spatial) querying
- Distance (Proximity)
- Overlay
- Modeling

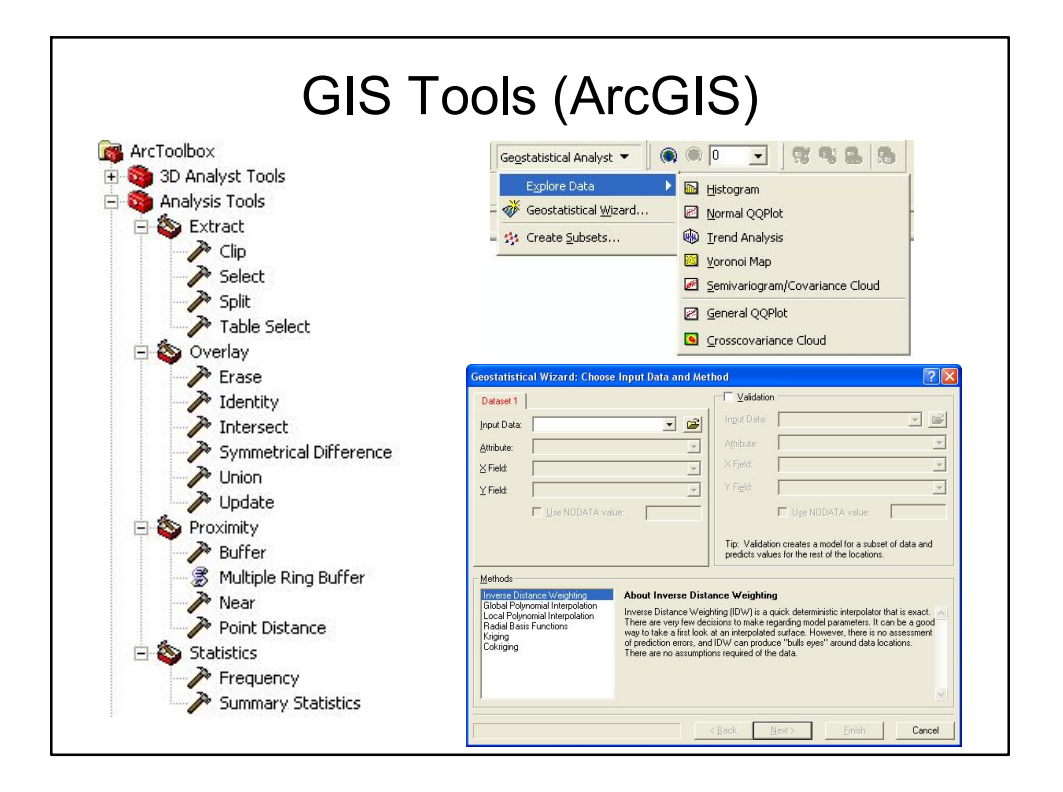

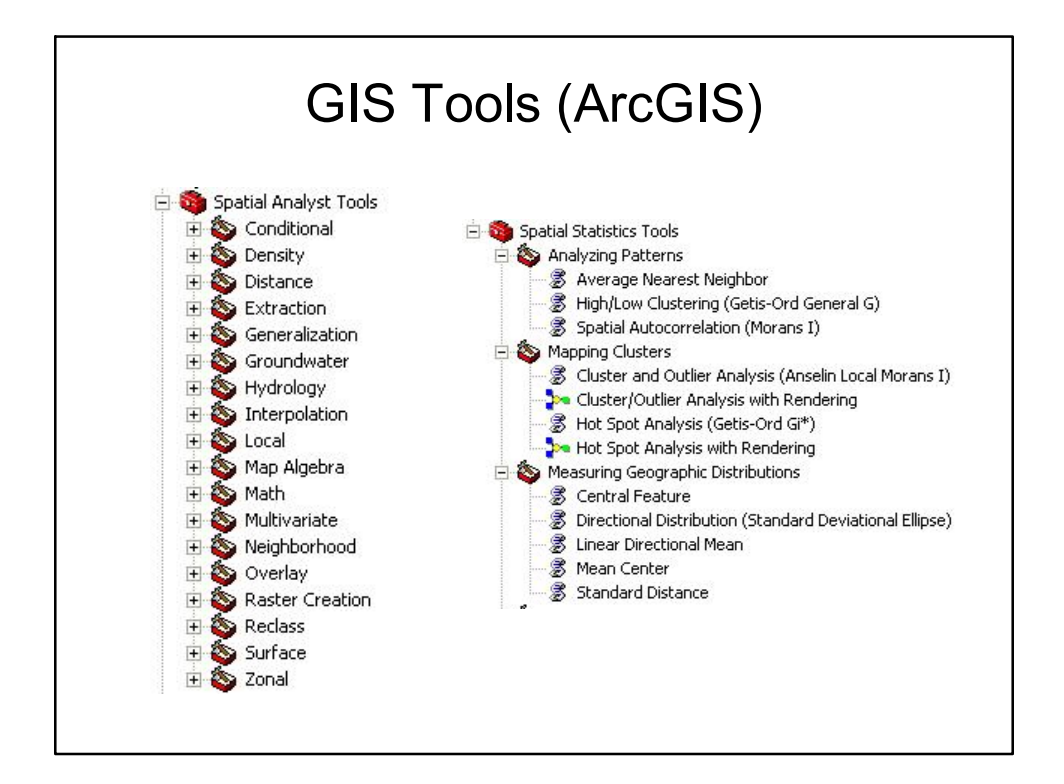

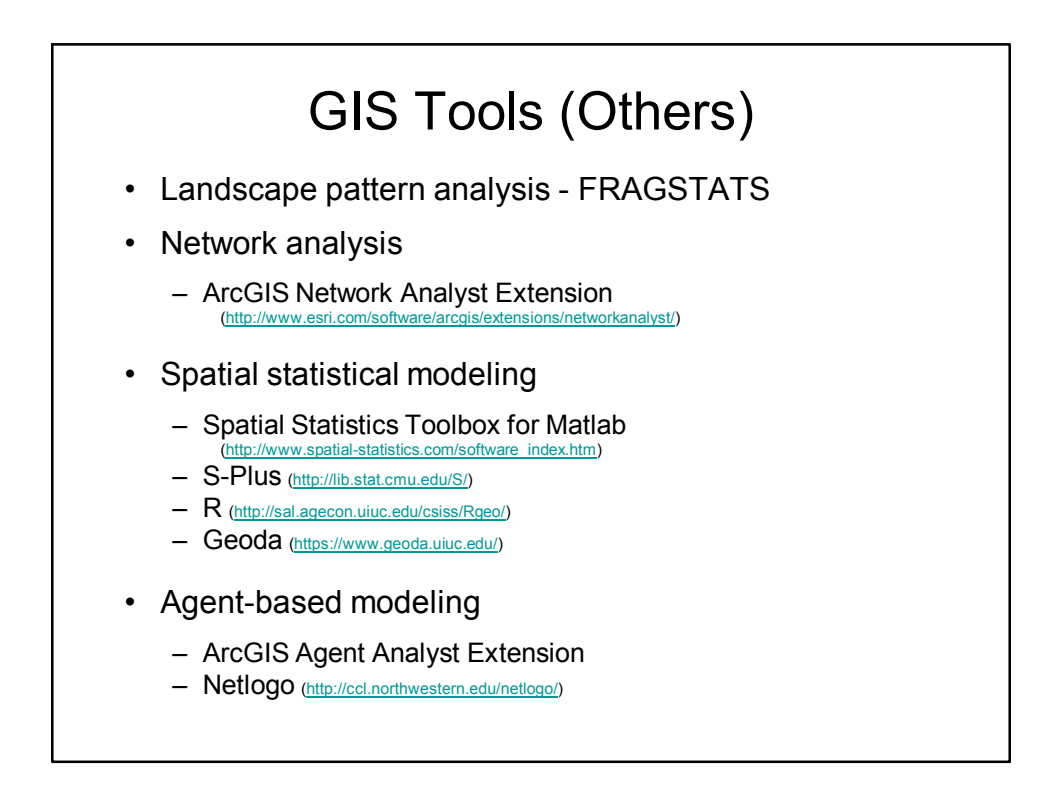

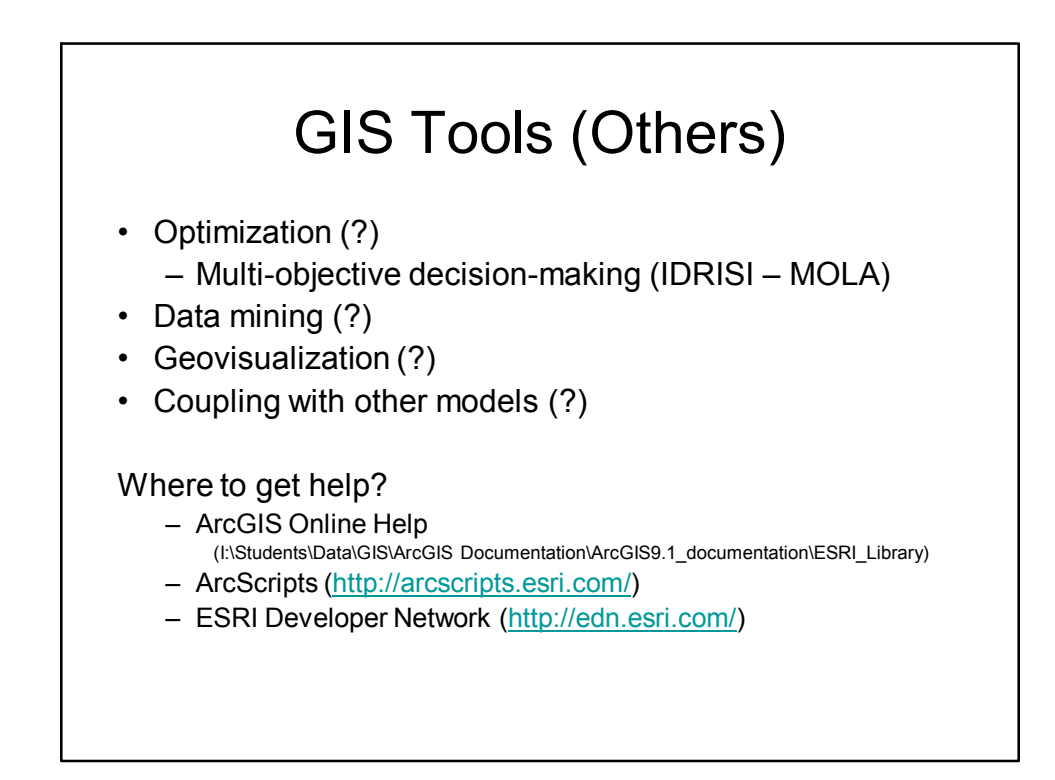

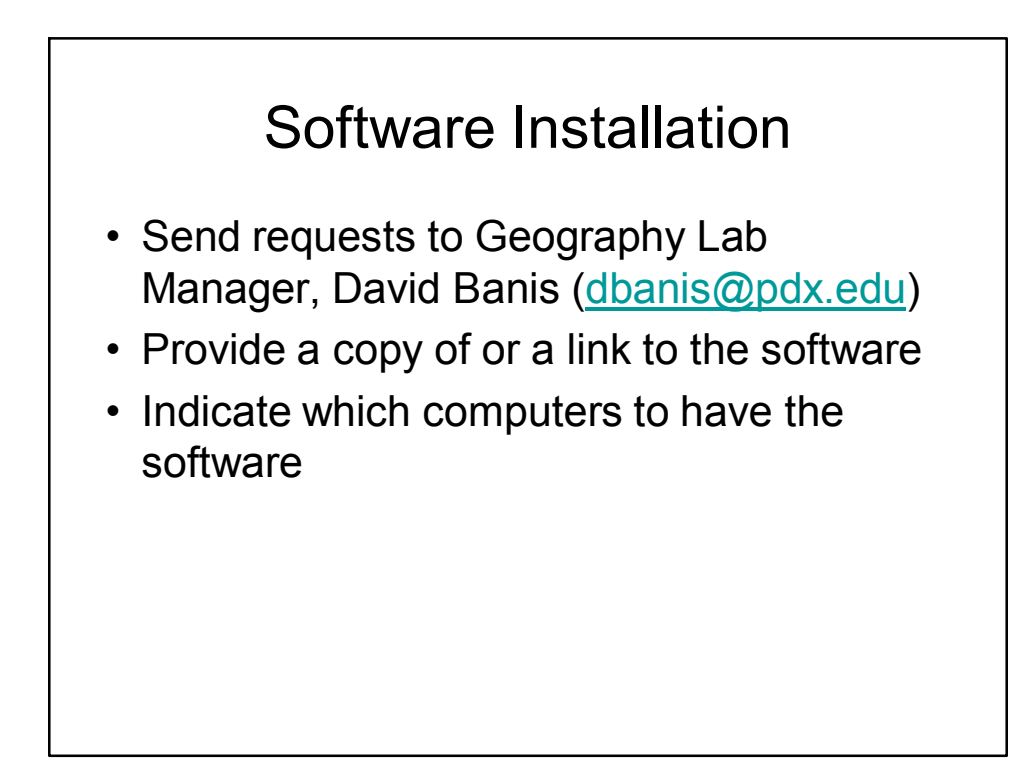